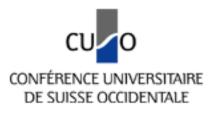

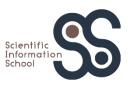

# Information literacy Successfully search, use and manage scientific publications

PhD beginners

2017-05-02

Thomas Henkel, Université de Fribourg thomas.henkel@unifr.ch Sylvie Vullioud, Scientific Information School (SIS) sylvie.vullioud@scientific-info-school.ch, bttp://orcid.org/0000-0002-5641-8380 **You have the right to reuse the content of this document** as long as this is not for commercial purposes and on condition that the documents derived from it shall also be under CC-BY-NC-SA license. In all cases, our names should be mentioned. For more detailed information about the license, go to the link indicated in the legal information below.

Thomas Henkel and Sylvie Vullioud

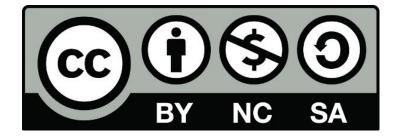

This work is licensed under a <u>Creative Commons Attribution-Non Commercial-ShareAlike 4.0</u> <u>International License</u>.

## **Output for the participant**

The adage "publish or perish" is no longer up to date. The explosion of the number of scientific publications leads to difficulties in finding relevant information and problems in the visibility of publications written by young researchers. New modes of publication of scientific information are on the rise.

Researchers today need to select different strategies for their professional careers, or the position of their laboratory and/or institution, or scientific ethics, elements that are sometimes contradictory.

This workshop seeks to open the question of new modes of publication on digital media, in term of writing modalities, but also in term of new scientific and business models. What is possible today? Where are the limits?

The workshop will help the doctoral candidate to ask the right questions about publications, in order to make conscious choices that correspond to his/her personal goals.

## At the end of the workshop, participant:

- Can perform thoughtful choices for publication in order to enhance their scientific career
- Knows how to apply Open Access policies of the Swiss and/or European funding agencies
- Better understands issues of Open Scientific Information issues: Open Access, Open Research Data, Post-reviewing, Creative Commons.

# Seminar program

| 9h00  | 9h15  | Welcome                      | Welcome<br>Seminar program presentation                                                                                              |  |  |
|-------|-------|------------------------------|----------------------------------------------------------------------------------------------------|--|--|
| 9h15  | 09h45 | Initial assessment           | Icebreaker<br>Expectations                                                                                                    |  |  |
| 09h45 | 10h00 | 1. Scientific communication  | Who are major academic publishers?                                                                                                   |  |  |
| 10h00 | 11h00 | 2. Search I                  | How to make the state of the art-on and find major publications related to a search question?                                        |  |  |
| 11h00 | 11h15 |                              | Break                                                                                                    |  |  |
| 11h15 | 12h   | 3. Search II                 | Where do I find literature gems?<br>Group 1 Social Sciences & Humanities<br>Group 2 Biomedical and exact sciences                    |  |  |
| 12h00 | 13h00 |                              | Lunch                                                                                                    |  |  |
| 13h00 | 14h45 | 4. Reference<br>management   | How do I organize my documentation?<br>Group 1 Social Sciences & Humanities: Citavi<br>Group 2 Biomedical and exact sciences: Zotero |  |  |
| 14h45 | 15h00 | 5. Scientific watch          | How do I start scientific watch?                                                                                                    |  |  |
| 15h00 | 15h15 |                              | Break                                                                                                    |  |  |
| 15h15 | 15h45 | 6. Citation and<br>Copyright | What do I cite? And what should I be aware of?                                                                                       |  |  |
| 15h45 | 16h15 | 7. Bibliometrics             | What are Impact Factor (IF) and h-Index?                                                                                             |  |  |
| 16h15 | 16h45 | Final assessment             | Afternoon and day reformulations<br>Check of expectations                                                                            |  |  |
| 16h45 | 17h00 |                              | Seminar evaluation                                                                                                    |  |  |

# 1. Scientific communication

What's up in the academic publication business?

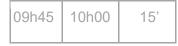

# Section objectives

| 1 | The participant is aware of major scientific <b>publishers</b>                                      |  |
|---|----------------------------------------------------------------------------------------------------|--|
| 2 | The participant is aware of <b>subscription</b> and <b>Open access</b> publications business models |  |
| 3 | The participant is aware of what is <b>copyright transfer</b>                                       |  |

# 1.1 Business of publishing Science Technical and Medical (STM) journals

In the 1960s and 1970s, commercial publishers began to selectively acquire "top-quality" journals which were previously published by nonprofit academic societies. Recently, merging also occurred.

2004 Informa bought by Taylor & Francis
2005 Masson bought by Elsevier
2006 Blackwell (dummies collection) bought by Wiley
2009 CRC Press bought by Taylor & Francis
2014 Nature Publishing Group bought by Springer
2016 Onex Corporation and Baring Private Equity Asia bought Web of Science owned by Thomson Reuters and is a now part of Clarivate analytics

So the scientific publishing market is dominated by the so-called 'big four' companies that comprise around 30% to 40% of the world's total scholarly peer-reviewed journals, which number is about 40'000 journals titles according to Ulrichsweb, an online directory of scholarly journals:

Springer Science and Business Media has about 3'000 journals (part of *Holzbrinck* media group)

Reed Elsevier has about 3'000 journals (now named RELX international group)

Wiley & Sons has about 2'300 journals

Taylor & Francis has about 2'100 journals (part of Informa international group)

There follows an enormous number of smaller publishers.

STM journal publishing is business and is estimated to be 9 to 12 billion \$ annually. Business was mainly built so far on the copyright transfer to the publisher, resulting in need of subscription to access information. Now, the new publishing Gold-OA business model is rapidly increasing: Springer owns Biomed Central, one the biggest biomedical Gold-OA group of journals, that is a direct competitor to the independent PlosOne Gold-OA biomedical journals. Springer recently bought Nature Publishing Group, who just started to issue Nature Communication Gold-OA journal, direct competitor of Science Advances launched in 2014 by AAAS publisher. In Gold-OA model, author is charged 50 to 6000 \$ to publish article, but any user can access freely the article. This Author Processing Charge (APC) per article could also be a good business for publishers, since pure electronic journals could publish an "infinite" number of articles, with special internet platform allowing some of automatic and faster reviewing of articles.

The income of scientific publishers comes from tax payers for subscription based Gold-Open Access journals (**Figure 1**). Both subscription and Gold journals may have an infinity of business models that can be classified in several categories: subscription-based journals, delayed-, Gold-, and Hybrid Open-Access journals (**Table 1**).

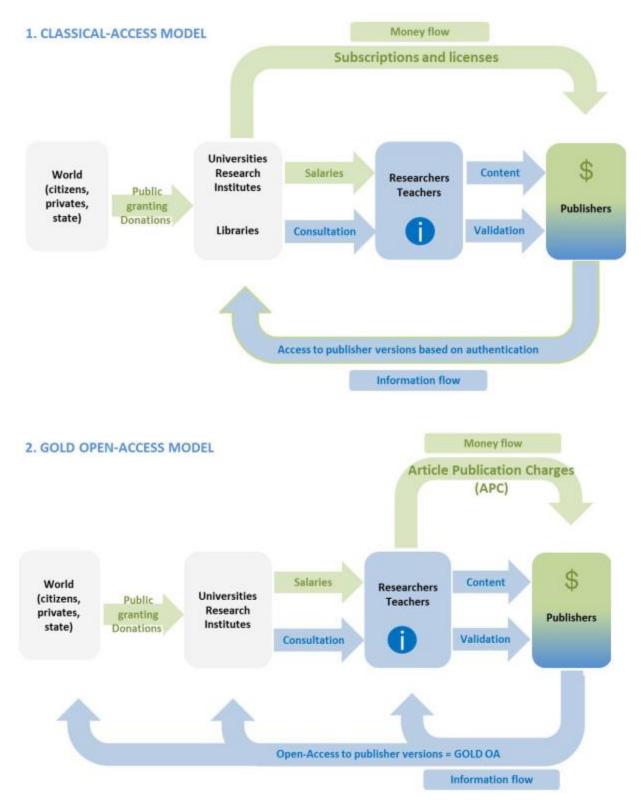

Figure 1 Subscriptions and Gold Open Access journals

A copyright transfer agreement is a part of commercial contract signed between authors and publishers, that have been historically facilitated the handling of copyright-based permissions in print-only publishing, and that is still at the base of business income of subscription based journals. Copyright transfer to publisher form author means that publisher only has the right to copy and diffuse scientific articles and books. In the age of electronic communication, the benefits of copyright transfer agreements have been questioned, and while they remain the norm, open licenses as used in open access publishing have been established as an alternative: one example is the form of the Creative Commons licenses: it allows anyone (including the publisher) to reproduce and distribute the work, with some possible restrictions. Creative Commons licenses are used by many gold open access journals, but not all.

| Journal category                                                                                                    | Business model |                                                                                                    |  |  |
|----------------------------------------------------------------------------------------------------|----------------|----------------------------------------------------------------------------------------------------|--|--|
| Subscription<br>based                                                                                                    | and/or         | <ul> <li>Online latest issues and/or back files are paid by scholar libraries (site licenses, with IP or shibboleth identification)</li> <li>Single user pays for one article (Pay-per-View) (average 40\$ per article)</li> <li>Personal subscription for online access journal</li> <li>Subscription for online access journal only on dedicated local computer(s)</li> <li>Subscription for online access journal on local computer(s) restricted to community only</li> </ul> |  |  |
| Delayed-OA and/or                                                                                                    |                | <ul> <li>Online latest issues paid by scholar libraries (site licenses) with IP recognition or shibboleth identification</li> <li>After a period of time, back files become open access on publisher website</li> <li>Single user pays for the latest article (<b>Pay-per-View</b>) (average 40\$ per article)</li> <li><b>Personal subscription</b> to latest issues of online journal</li> </ul>                                                                                |  |  |
| Gold-OAandresearch funder) pays to publish, allowing immediate<br>journal website (50 to 6000 \$ per article)<br>(- The author pay extra fee for CC-BY license) |                |                                                                                                    |  |  |
| Hybrid-OA and/or and/or                                                                                                    |                | <ul> <li>The business model is still based on subscription journal paid by libraries but authors may choose APC (Author Publishing Charges) to allow immediate Open Access of their article.</li> <li>Single user pays for one article (Pay-per-View) (average 40\$ per article)</li> <li>Personal subscription to the journal</li> </ul>                                                                                                    |  |  |

# 1.2 Scientific search tools types

About 1.5 mio scientific peer-reviewed articles are published each year in subscription based, delayed, hybrid, and Gold journals. Search tools enable researcher to search scientific information, but because of so many business models, bibliographic data bases (BDB) or search engine can be very different in term of access and indexed type of full texts if any, and providers. In fact, if articles are not indexed by major search tools such as Google scholar, Web of Science, Scopus and subject specific search tools, they cannot be retrieved by internet users, therefore they have a low impact on research.

# 2. Search I: good practices

How to find major publications related to a search question?

|--|

# Section objectives

| 1 | The participant knows about differences and common points of <b>multidisciplinary search tools</b> (Google scholar, Web of Science, Scopus) |  |
|---|----------------------------------------------------------------------------------------------------|--|
| 2 | The participant is able to <b>identify terms</b> describing a research question, and combines them with <b>Boolean operators</b>            |  |
| 3 | The participant knows to <b>fine tune</b> his search method if no results or too many results are retrieved                                 |  |
| 4 | The participant is able to (critically) <b>analyze</b> the content of different <b>scientific search tools</b>                              |  |

# 2.1 What is behind a search box? Keywords retrieval and interpretation / ranking of results *Before typing keywords*

The keywords of any search equation are retrieved by search engines which harvest web pages such as Google scholar, or bibliographic databases such as Nebis, Pubmed or ScienceDirect (**Figure 2**). Depending on the used Bibliographic Data Base (BDB), the search engine retrieves keywords from metadata, and/or abstracts, and/or chapter titles and/or full texts (**Tables 4, 5, 6**). Metadata is information about the document that is not part of the full text, i.e. article or book title, publication year, publisher, author, ISBN, ISSN, DOI, controlled vocabulary or author keywords. The Abstract is sometimes considered as metadata, sometimes not.

At the present time, keywords automatic interpretation occurs in the search box of almost all search tools in simple search mode: word variants are detected, such as singular and plural, adverb, noun and adjective, British and American spelling. This process is called *lemmatization* or *stemming*. It is performed automatically in Web of Science and Scopus for example. However, PubMed interprets a basic search query using tables of MeSH terms (controlled vocabulary within the bibliographic database), journal titles, author and investigator names, ending with complex search equation. This process is called *automatic mapping*. Sometimes automatic *lemmatization* and *mapping* lead to a better total recall of results, but with less precision. To keep control on the query, automatic interpretation can be disabled by using truncations in the search equation.

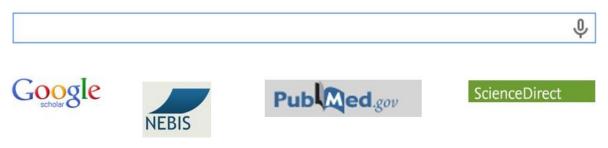

Figure 2 Search boxes look like all similar

The display of results by relevance relies on different calculations: in ScienceDirect and Engineering Village, it relies on static ranking, including location of term in title only, title and abstract, abstract and full text, frequency and proximity of terms, whereas Google scholar uses static ranking *and* dynamic ranking (popularity = number of links to a page) *and* citations counts.

Most of the time, the exact algorithm of a search engine is not known because it is a commercial product. However, research has shown that Google scholar puts high weight especially on <u>citation counts</u> and words included in a document's title. As a consequence, the first search results are often highly cited articles. Google scholar seems to be more suitable for finding standard literature than gems or very recent literature. These results enable researchers to use further academic search engines and databases.

Table 4 Tools and operating modes of some **multidisciplinary Bibliographic Databases** (BDB) and search engine

| Тооі                                                                                                    | Type and use                                                                                                    | Content                                                                                                    | Keywords retrieval<br>Automatic interpretation                                                                |  |
|----------------------------------------------------------------------------------------------------|----------------------------------------------------------------------------------------------------|----------------------------------------------------------------------------------------------------|----------------------------------------------------------------------------------------------------|--|
| Google scholar F                                                                                             | Multidisciplinary <b>citing</b><br>scholar search <b>engine</b>                                                                       | Web addresses of peer-<br>reviewed, conference<br>articles and patents from<br>unknown resources,<br>including also Predatory<br>journal articles!                                                             | Full text, URL, metadata of<br>webpage description,<br>webpage title<br><i>Unknown</i>                        |  |
| for fundamental research                                                                                     |                                                                                                    | Selected <b>«best</b> » references<br>of peer-reviewed and<br>conference articles from<br><b>known resources</b>                                                                                               | <b>Metadata</b> (article title,<br>abstract, keywords,<br>keywords plus<br><i>None</i>                        |  |
| for fundamental research                                                                                     |                                                                                                    | Selected <b>«best</b> » references<br>of peer-reviewed and<br>conference articles from<br><b>known resources</b>                                                                                               | Metadata (article title,<br>abstract, keywords)<br><i>Lemmatization</i>                                       |  |
| Engineering Village                                                                                          | Platform dedicated to<br>engineering possibly<br>including Inspec,<br>Compendex, Geobase and<br>Georef BDB                            | References of peer-<br>reviewed and conference<br>articles from known<br>resources                                                                                                    | Metadata (article title,<br>abstract, keywords)<br><i>None</i>                                                |  |
| Internationale Bibliographie der<br>geistes- und<br>sozialwissenschaftlichen<br>Zeitschriftenliteratur (IBZ) | <b>Citation BDB</b> in the humanities and social sciences                                                                             | References of journal articles from known resources                                                                                                    | <b>Metadata</b> (article title,<br>keywords, German and<br>English controlled<br>vocabulary)                  |  |
| Dissertation Abstracts<br>(Dissertation and Theses)                                                          | Citation BDB                                                                                                    | <b>References</b> and <b>Abstracts</b><br>of <b>Doctoral Theses</b> from<br>American, British, and other<br>Universities                                                                                       | Metadata (article title,<br>abstract, keywords,<br>controlled vocabulary)<br>None                             |  |
| Periodical Index Online<br>Periodical Archive Online                                                         | <b>Citation</b> BDB with some<br>access to full texts for social<br>sciences and humanities                                           | References of articles form<br>older journals (before<br>1996) in the social sciences<br>and humanities                                                                                                    | Metadata (article title,<br>keywords)<br>None                                                                 |  |
| Francis                                                                                                    | <b>Citation</b> BDB in the<br>humanities and social<br>sciences especially with<br>French speaking resources<br>(but not exclusively) | References of journal<br>articles from known<br>resources (by 2015!)                                                                                                    | Metadata (article title,<br>keywords, French, English<br>and Spanish controlled<br>vocabulary)<br><i>None</i> |  |
| Humanities Index                                                                                             | <b>Citation</b> BDB in the humanities                                                                                                 | <b>References</b> of English journal articles                                                                                                    | <b>Metadata</b> (article title,<br>keywords, controlled<br>Vocabulary)                                        |  |
| Publisher BDB                                                                                                |                                                                                                    |                                                                                                    |                                                                                                    |  |
| CAIRN,<br>IEEE Explore<br>JSTOR<br>ScienceDirect<br>SpringerLink<br>Taylor & Francis<br>Wiley                | Multidisciplinary <b>full text</b><br>publisher BDB                                                                                   | References of one<br>publisher and<br>corresponding full texts.<br>Libraries can subscribe to<br>entire or partial publisher<br>reference BDB or entire<br>reference BDB with partial<br>access to full texts. | Full text and/or metadata<br>(article title, abstract,<br>keywords)<br><i>None</i>                            |  |

| ΤοοΙ                                                                                       | Type and use                             | Content                                                                                            | Keywords retrieval Automatic<br>interpretation                                                         |
|--------------------------------------------------------------------------------------------|------------------------------------------|----------------------------------------------------------------------------------------------------|----------------------------------------------------------------------------------------------------|
| Avery index, Iconda,<br>International Bibliography of<br>Arts<br>Medline, Pubmed F, Embase | Architecture, Arts<br>Biomedical         | References of peer-<br>reviewed and conference<br>articles from known<br>specialized journals from | Metadata (article title, abstract,<br>keywords, controlled<br>Vocabulary with or without<br>Thesaurus) |
| Scifinder                                                                                  | Chemistry                                | different publishers. Some                                                                         | None                                                                                                   |
| Transport                                                                                  | Civil engineering                        | time, references of books                                                                          |                                                                                                    |
| Geobase, Georef<br>Business Source Premier,<br>EconLit, WRDS                               | Environment<br>Economics &<br>Management | and <b>book Chapters</b> are<br>included (especially in the<br>social sciences and                 |                                                                                                    |
| ERIC, FIS Bildung                                                                          | Education                                | humanities).                                                                                       |                                                                                                    |
| Historical Abstracts, Brepolis<br>Medieval Bibliographies                                  | History                                  |                                                                                                    |                                                                                                    |
| MLA International<br>Bibliography                                                          | (Modern) Languages and<br>Literatures    |                                                                                                    |                                                                                                    |
| MathsciNet, ZentralBlatt                                                                   | Maths                                    |                                                                                                    |                                                                                                    |
| Proquest Material Science                                                                  | Materials                                |                                                                                                    |                                                                                                    |
| Philosopher's Index                                                                        | Philosophy                               |                                                                                                    |                                                                                                    |
| Worldwide Political Sciences<br>Abstracts                                                  | Political Sciences                       |                                                                                                    |                                                                                                    |
| PsychINFO, PSYINDEX                                                                        | Psychology                               |                                                                                                    |                                                                                                    |
| Sociological Abstracts,<br>International Bibliography of<br>the Social Sciences            | Social Sciences                          |                                                                                                    |                                                                                                    |
| Urbadoc                                                                                    | Urbanism                                 |                                                                                                    |                                                                                                    |

Table 5 Tools and operating modes of some subject specific Bibliographic Databases (BDB)

| Table 6 Tools and operating modes of some Open Access Bibliographic Databases (BDB) and | search |
|-----------------------------------------------------------------------------------------|--------|
| engines                                                                                 |        |

| Tool                            | Type and use                    | Content                       | Keywords retrieval<br>Automatic interpretation |
|---------------------------------|---------------------------------|-------------------------------|------------------------------------------------|
| Open Institutional Repositor    |                                 |                               |                                                |
| Archive ouverte F               | UniGE                           | Institutional-OA archives of  | Metadata (article title,                       |
| Infoscience F                   | EPFL                            | references with or without    | abstracts, keywords,                           |
| Publication et Recherches F     | UniNE                           | access to publisher, pre and  | and not the full text!)                        |
| ReroDOC F                       | UniFR                           | post referee full texts       | None                                           |
| Serval F                        | Unil                            |                               |                                                |
| ArODES                          | HES-SO                          |                               |                                                |
| Open Subject Repositories       |                                 |                               |                                                |
| ArXiv, SocArXiv, engrXiv        | Domain specific                 | References of peer-           | Metadata (article title,                       |
| ChemRxiv, PsyArXiv,             |                                 | reviewed and conference       | abstract, keywords, and                        |
| et BiorXiv F                    |                                 | articles with or without      | not the full text!)                            |
| US Pubmed Central F             | Biomedical                      | access to pre, post,          | Mapping for Pubmed                             |
| Europe Pubmed Central F         |                                 | publisher full texts          | Central tools / none                           |
| Canada Pubmed Central F         |                                 |                               |                                                |
| PhilPapers F                    | Philosophy                      |                               |                                                |
| Open Institutional Repositoires |                                 |                               |                                                |
| Base-search.net F               | Content of some Institutional   | References of peer-           | Metadata (article title,                       |
|                                 | and Subject Open Access         | reviewed and conference       | abstracts, keywords),                          |
|                                 | Repositories                    | articles with or without      | full text for certain                          |
| Recherche Isidore F             | Content of Institutional and    | access to pre, post,          | resources (Isidore)                            |
|                                 | Subject Open Access             | publisher full texts          | None                                           |
|                                 | Repositories for Humanities and |                               |                                                |
|                                 | Social Sciences especially with |                               |                                                |
|                                 | French resources (but not       |                               |                                                |
|                                 | exclusively)                    |                               |                                                |
| Union library Catalogs          |                                 |                               |                                                |
| RERO F                          | Swiss French Universities       | References of books and       | Metadata (author, title,                       |
| NEBIS F                         | Federal and HES institutions    | journals (and articles for    | keywords, controlled                           |
| SWISSBIB F                      | Swiss academic libraries        | Nebis and RERO Explore).      | vocabulary)                                    |
|                                 |                                 | Use the Inter Library Loan to | None                                           |
|                                 |                                 | obtain the documents or       |                                                |
|                                 |                                 | photocopies                   |                                                |

# 2.2 What is behind search box? Citing multidisciplinary search tools

**comparison** Before typing keywords

The most popular current awareness tools for fundamental research are Web of Science (WoS) and Scopus, in all disciplines. They make you able to perform searches by cited peer-reviewed articles and conferences. These BDB are called *citing bibliographic databases* (**Table 7**). Scopus produced by Elsevier, is the competitor of WoS owned by Clarivate analytics. Scopus and WoS have the same scope for publishing the best journals, but Scopus is more focused on American journals whereas Elsevier is European. Google scholar is now of first importance. Total coverage of Google scholar is unknown: Elsevier journals were not included before 2007, and the most recent years of the <u>American Chemical Society</u> journals are apparently still missing. Google scholar does not publish a list of scientific journals crawled, and the frequency of its updates is unknown. It is therefore impossible to know how current or exhaustive searches are in Google scholar.

|                   | Journal coverage                                                                                    | Price              | Indexation criteria                                              | Display of results                                                                       | Alerts                                   | Provider               |
|-------------------|----------------------------------------------------------------------------------------------------|--------------------|------------------------------------------------------------------|------------------------------------------------------------------------------------------|------------------------------------------|------------------------|
| Web of<br>Science | Selection of best<br>journals based on the<br>controversial Impact<br>Factor (IF)                   | CHF<br>55'000/year | Impact Factor (IF)<br>journals considered as<br>"best" journals" | Publication date by<br>default.<br>Times cited, relevance,<br>first author, source title | Citation<br>Subject<br>Journal<br>Author | Clarivate<br>Analytics |
| Scopus            | Selection of best<br>journals based on<br>unknown criteria                                          | CHF<br>45'000/year | Unknown selection of<br>"best journal"                           | Publication date by<br>default.<br>Times cited, relevance,<br>first author, source title | Citation<br>Subject<br>Author            | Elsevier               |
| Google<br>scholar | Google does not<br>produce any list of<br>journals allowing<br>crawlers to index their<br>contents. | Free               | Every journal publisher<br>allowing indexation by<br>crawlers    | Relevance by default.<br>Publication date                                                | Citation<br>Subject                      | Google                 |

Table 7 Citing multidisciplinary search tools as a source of citation counts

Web of Science, Scopus, and Google scholar measure the "impact" of articles by measuring the number of citations related to an article. These search tools are called citing search tools (warning: citation search tools mean that the content of the database is a collection of references).

Today, impact measurement of researcher relying on the function of citing tools (number of citations or hindex) is facing competitors: Plos One, CiteULike, Mendeley, Likes/Shares/Posts on Facebook, Research Gate, ORCID, PubmedCommons etc develop their own metrics of impact researcher called Altmetrics, using viewing and downloading of articles, and number of activities of post-reviewing comments, number of followers and following peers, internet measurement, etc.

# Exercise 1: Discover your institutional available search tools 10'

- 1. Find your institutional databases list.
- 2. Does your institution provide access to WoS and/or Scopus?
- HES-SO: https://www.swissuniversities.ch/fr/services/ressources-electroniques-hes/ressources-par-domaine

#### + your institutional databases available from your local library

.....

.....

Comments

# Exercise 2: discover citation counting functionality and connect it with the coverage content of search tools 10'

- 1. Why do you need your neighbors to do this exercise?
- 2. What is the number of citations for the following references?
- 3. What number of citation is false?

|                                                                                                    | Web of Science | Scopus | Google scholar |
|----------------------------------------------------------------------------------------------------|----------------|--------|----------------|
| Kling, J. R., Liebman, J. B., & Katz, L. F. (2007).<br>Experimental Analysis of Neighborhood Effects.<br>Econometrica, 75(1), 83–119.                                                                                                    |                |        |                |
| Pattabiraman, V. R., & Bode, J. W. (2011).<br>Rethinking amide bond synthesis. Nature,<br>480(7378), 471-479.                                                                                                    |                |        |                |
| Siegel, R., Ward, E., Brawley, O., & Jemal, A.<br>(2011). Cancer statistics, 2011. The impact of<br>eliminating socioeconomic and racial disparities<br>on premature cancer deaths. CA: A Cancer<br>Journal for Clinicians, 61(4), 212–236. |                |        |                |

Comments

## 2.3 Some Bibliographic Databases advantages over Google scholar

BDB citation counts seem to be less manipulated than in Google scholar

Google scholar does not take retraction articles into account if journals have not embedded a watermark in the PDF.

Why has the number of scientific retractions increased in the 21st century? Infractions have become more common and/or infractions are more quickly detected. Better understanding of the underlying causes for retractions can potentially inform efforts to change the culture of science and to stem a loss of trust in science among the lay public<sup>1</sup>

Furthermore, constant search technology changes within Google scholar make it impossible to obtain replicable search results. But it's just this replicability that is one of the fundamental principles of scientific research. In consequence Google scholar shouldn't be used for systematic reviews.<sup>2</sup>

<sup>&</sup>lt;sup>1</sup> Source: Oransky Y. (12.07.2013) Why has the number of scientific retractions increased? Retraction Watch Blog. On <a href="http://retractionwatch.com/2013/07/11/why-has-the-number-of-scientific-retractions-increased-new-study-tries-to-answer">http://retractionwatch.com/2013/07/11/why-has-the-number-of-scientific-retractions-increased-new-study-tries-to-answer</a> [accessed 27.03.2015]

<sup>&</sup>lt;sup>2</sup> Source: Anderson, P. F. (23.01.2013). What's Wrong With Google scholar for "Systematic" Reviews [Blog]. On <u>https://etechlib.wordpress.com/2013/01/23/whats-wrong-with-google-scholar-for-systematic-reviews [accessed on 23.03.2015]</u>

# 2.4 From scientific question to search equation

### A. Formulate a question

I want to know what strains of mice are used as models for Huntington studies, and especially if inducible transgenic mice are existing?

## B. Classify keywords from the most general to the most specific with a tree or grid<sup>3</sup>

Neurodegenerative disease,-s

Dementia

Huntington

Huntingtin

Animal experimentation, Laboratory animal, Animal model

Vertebrate model

Small animal model

Rat model

Mouse / mice model

Transgenic mouse

Inducible/ conditional / Tet-on / Tet-off/ Tet mouse

| Торіс          | Huntington's disease modelling with inducible mouse |                           |                                              |  |
|----------------|-----------------------------------------------------|---------------------------|----------------------------------------------|--|
| Key Concepts   | inducible transgenic<br>mouse                       | nic Huntington model      |                                              |  |
| Synonyms       | Conditional, tet, tet-<br>on, tet-off mouse         | Huntington's disease      | Modelling,<br>experimentation,<br>laboratory |  |
| Broader Terms  | Small animal models, vertebrate                     | Neurodegenerative disease |                                              |  |
| Narrower Terms |                                                     | Dementia                  |                                              |  |
| Related Terms  |                                                     | Huntingtin                |                                              |  |

### C. Formulate some corresponding search equations

animal? AND (model? OR laborator\*) AND (neurodegenerative OR dementia OR Huntington) (Tet-on OR tet-off OR Tet OR "inducible mouse" OR "inducible mice") AND Huntington

## Miniguide for best precision and recall of results

AND Boolean operator for combination of concepts

**OR** Boolean operator for expressing variants, synonyms and close concepts

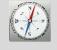

(...) brackets for nesting

"..." quotation marks wildcard for the search of expression

\* truncation wildcard for variants of a term roots (singular, plural, adjective, and adverb)

<sup>&</sup>lt;sup>3</sup> Source: <u>http://lotse.uni-muenster.de</u>

# 2.5 Information research is an iterative process

What strains of mice are used as models for Huntington studies, and more specifically are there inducible transgenic mice existing?

| Step | Keywords/equations                                                                                                    | ΤοοΙ              | Number<br>of<br>results | Relevance of results | Comments                                                                                                    |
|------|----------------------------------------------------------------------------------------------------|-------------------|-------------------------|----------------------|----------------------------------------------------------------------------------------------------|
| 1    | (Tet-on OR tet-off OR Tet OR "inducible mouse" OR<br>"inducible mice") AND Huntington                                                                                 | NEBIS             | 2                       | Bad                  | Keywords are too narrow. No<br>book of 500 pages is written<br>on inducible mice for<br>Huntington study.<br>Use of more broad keywords<br>to find a book about animal<br>model of Huntington disease.                                                                       |
| 2    | animal? AND (model? OR laborator*) AND<br>(neurodegenerative OR dementia OR Huntington)                                                                               | NEBIS             | 110                     | Good                 | Use filter "books"!<br>When looking for books, less<br>narrow keywords give more<br>results                                                                                                    |
| 3    | (Tet-on OR tet-off OR Tet OR "inducible mouse" OR<br>"inducible mice") AND Huntington                                                                                 | WOS               | 18                      | Good                 | Few results. Further<br>investigation is needed to<br>increase number of results<br>- Work needed on variant<br>spelling of tet-on, tet on, teton<br>etc.<br>- Inducible mice not very often<br>used for Huntington study?<br>- Need to add mouse strains<br>specific terms. |
| 4    | (Tet-on OR tet-off OR Tet OR "inducible mouse" OR<br>"inducible mice") AND Huntington                                                                                 | Scopus            | 22                      | Good                 | Same comments as n°3                                                                                                    |
| 5    | animal? AND (model? OR laborator*) AND<br>(neurodegenerative OR dementia OR Huntington)                                                                               | Pubmed            | 11'072                  | Bad                  | Keywords are too broed to be relevant for articles retrieval                                                                                                    |
| 6    | (Tet-on OR tet-off OR Tet OR "inducible mouse" OR<br>"inducible mice") AND Huntington                                                                                 | Pubmed            | 15                      | Good                 | Automatic mapping disabled,<br>due to use of "".<br>Need to increase number of<br>results by using the mesh<br>table                                                                                                    |
| 7    | (Tet-on[tiab] OR tet-off[tiab] OR tet[tiab] OR<br>inducible[tiab]) AND (mouse[tiab] OR mice[tiab] OR<br>mice[mh]) AND (huntington[tiab] OR Huntington<br>disease[mh]) | Pubmed            | 46                      | Good                 | Same comments as n°3                                                                                                    |
| 8    | (Tet-on OR tet-off OR Tet OR "inducible mouse" OR<br>"inducible mice") AND Huntington                                                                                 | Science<br>Direct | 41'191                  | Bad                  | Search by default in full text<br>gives much more results than<br>before.<br>Need to use strain names to<br>reduce noise                                                                                                    |
| 9    | (Tet-on[tiab] OR tet-off[tiab] OR tet[tiab] OR<br>inducible[tiab]) AND (mouse[tiab] OR mice[tiab] OR<br>mice[mh]) AND (huntington[tiab] OR Huntington<br>disease[mh]) | Pubmed<br>Alert   | 1-2 /<br>months         | Good                 | Same comments as n°3                                                                                                    |
| 10   | (Tet-on OR tet-off OR Tet OR inducible mouse OR inducible mice) AND Huntington                                                                                        | WOS<br>Alert      | 1-2/<br>months          | Good                 | Same comments as n°3                                                                                                    |

Exercise 3: turn your scientific question into a search equation and test it in a search tool to obtain best recall and precision

A. Formulate a question

B. Classify keywords from the most general to the most specific with a tree or grid

C. Formulate corresponding search equations

#### Mini guide for improvement of search results

#### **Tool selection**

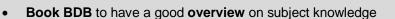

- **Full text BDB** to find information located in the full text such as material, methods, or factual info)
- Citing tools WoS Scopus and Google scholar to identify most impacting journal articles
- **Specialized** licensed BDB or **Subject** Open Repositories to identify most "niche" and gems articles

#### **Display of results**

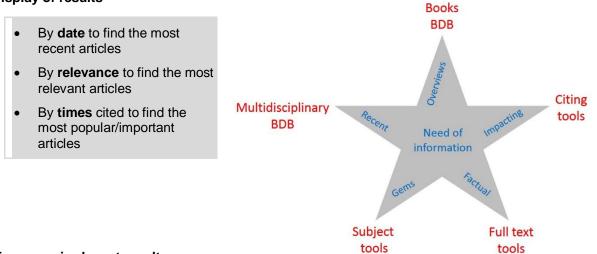

#### Too many irrelevant results->

decrease the number of results

- Use AND
- Add or use **specific** terms
- (by adding too many AND in a keywords combination, you may end up with no results, if the search engine is based on a pure boolean retrieval system)
- Use filters
- Restrict to metadata search

Too few relevant results-> increase the number of results

- Use OR
- Add or use broader terms
- Use full text search tools
- (The subject is very recent and few things are published yet)

# Exercise 4: test 2 equations for WoS, Scopus and Google scholar to find most cited articles and reviews 15'

Tested question =....

| Equation 1     |                                             |                   |                             |
|----------------|---------------------------------------------|-------------------|-----------------------------|
|                | Action                                      | Number of results | Relevant references example |
| WOS            | Display result by<br>highest cited articles |                   |                             |
|                | Add the Review filter                       |                   |                             |
| Scopus         | Display result by highest cited articles    |                   |                             |
|                | Add the Review filter                       |                   |                             |
| Google scholar | Display result by<br>highest cited articles |                   |                             |
|                | Add the Review filter                       |                   |                             |

| Equation 2     |                                                            |                   |                             |
|----------------|------------------------------------------------------------|-------------------|-----------------------------|
|                | Action                                                     | Number of results | Relevant references example |
| wos            | Display result by<br>decreasing order of<br>cited articles |                   |                             |
|                | Add the Review filter                                      |                   |                             |
| Scopus         | Display result by<br>decreasing order of<br>cited articles |                   |                             |
|                | Add the Review filter                                      |                   |                             |
| Google scholar | Display result by<br>decreasing order of<br>cited articles |                   |                             |
|                | Add the Review filter                                      |                   |                             |

# Exercise 5: Discussion trainers and trainees: compare biomedical, exact and environmental sciences with social sciences practices

Do you think that the use of keywords and equations combined with WOS, Scopus and Google scholar is the best strategy for the finding major publications related to a search question in social sciences?

Comments

# 3. Search II: good practices

# Where do I find literature gems?

| 11h15 | 12h | 45' |
|-------|-----|-----|
|       |     |     |

Documentation apart this main course note support

# **Section objectives**

Group 1 Social Sciences & Humanities Group 2 Biomedical and exact sciences

| 1 | The participant selects and uses relevant specialized search tools available at his institution for his area of research ( <b>different platforms</b> ) |  |
|---|----------------------------------------------------------------------------------------------------|--|
| 2 | The participant is able to use <b>controlled vocabulary</b> of a subject database relevant for his domain                                               |  |

# Exercise 6: Discover your institutional available search tools 10'

- 1. Find your institutional databases list.
- 2. Which BDB are provided by your institution that may be useful for your PhD?

UNIL: start from http://www.bcu-lausanne.ch/

UniGe: start from: http://www.unige.ch/biblio/

UniNe: start from <a href="http://www2.unine.ch/bibliotheque">http://www2.unine.ch/bibliotheque</a>

UniFr: start from http://www.fr.ch/bcuf

EPFL: start from library.epfl.ch

HES-SO: <u>https://www.swissuniversities.ch/fr/services/ressources-electroniques-hes/ressources-par-domaine</u>

Comments

# Exercise 7: Use the controlled vocabulary of the selected search tool for your topic search 20'

- 1. Which subject terms of the controlled vocabulary correspond to your keywords in your tree or grid (cf. exercice 3B)?
- 2. Use the thesaurus (if available) or the different subject indexes/fields provided by the database.
- 3. Analyze a single search result and identify other fields and terms serving to define your topic.
- 4. Use the identified terms and fields for your search.
- 5. Evaluate your search result and refine your search by:
  - using filters
  - identifying better subject terms
  - combining search results in the search history

| Co | mm | ents |
|----|----|------|
|----|----|------|

# 4. Information management

How do I organize my documentation?

| 13h | 14h45 | 1h45 |
|-----|-------|------|

# Section objectives

| 1 | Group 1 Social Sciences & Humanities<br>The participant saves, cites, and organizes references with <b>Citavi</b>        |  |
|---|----------------------------------------------------------------------------------------------------|--|
| 2 | Group 2 Biomedical and exact sciences<br>The participant saves, cites, organizes and share references with <b>Zotero</b> |  |
| 3 | The participant is able to <b>report</b> his information research strategy                                               |  |

# 4.1 Reference manager generalities

### A reference manager does

- add/import references to your library very quick
- cite references while your write (almost) painless
- (share the references with your colleagues, advisor, lab, working group ...)
- (store the pdf files)

If you use a home-made database, you won't be able to share and you won't have any help to cite.

#### But a reference manager does not

- make sure the reference is complete and correct
- read the papers
- choose the relevant ones

Many reference managers are available. The **table 8** below gives an overview of four of them.

| Mendeley                                               | Papers                                                  | Zotero                                                  | Citavi                                                           |
|--------------------------------------------------------|---------------------------------------------------------|---------------------------------------------------------|------------------------------------------------------------------|
| free                                                   | 59€ / \$79<br>40% discount for students                 | free                                                    | 149 CHF <sup>4</sup>                                             |
| proprietary<br>Elsevier                                | proprietary<br>Springer                                 | free<br>Open source                                     | proprietary<br>Swiss Academic Software                           |
| Windows<br>Mac OS X⁵<br>GNU/Linux                      | Windows<br>Mac OS X                                     | Windows<br>Mac OS X<br>GNU/Linux                        | Windows                                                          |
| integrated with                                        | integrated with                                         | integrated with                                         | Integrated with                                                  |
| MS Word<br>OOo / LO <sup>6</sup><br>LaTeX <sup>7</sup> | MS Word<br>OOo / LO <sup>9</sup><br>LaTeX <sup>10</sup> | MS Word<br>OOo / LO <sup>9</sup><br>LaTeX <sup>10</sup> | MS Word<br>OOo / LO <sup>9</sup><br>LaTeX <sup>8</sup>           |
| 7,100+ citation styles<br>(CSL)                        | 7,100+ citation styles <sup>9</sup><br>(CSL)            | 7,100+ citation styles <sup>10</sup><br>(CSL)           | 3000+ citation styles <sup>11</sup><br>(integrated style editor) |

 Table 8 Overview of Mendeley, Papers, Zotero and Citavi reference manager

<sup>&</sup>lt;sup>4</sup> Free version for projects with up to 100 references, members of the University of Fribourg: CHF 10 (<u>http://www.unifr.ch/micromus/fr/software/citavi</u>)

<sup>&</sup>lt;sup>5</sup> "On Mac, the OpenOffice plugin was dropped in favor of support for LibreOffice" (source: <u>http://www.mendeley.com/release-notes/v1\_5/</u>, accessed 24.02.15).

<sup>&</sup>lt;sup>6</sup> OOo = OpenOffice.org / LO = LibreOffice

<sup>&</sup>lt;sup>7</sup> .bib file creation needed (through export of references)

<sup>&</sup>lt;sup>8</sup> Citavi works with several TeX editors: <u>https://service.citavi.com/KB/a201/32071-does-citavi-work-with-latex-documents.aspx</u> (accessed 12.03.2014)

<sup>&</sup>lt;sup>9</sup> Source: <u>http://www.papersapp.com/</u> (accessed 21.11.22014)

<sup>&</sup>lt;sup>10</sup> Source: <u>http://zotero.org/styles</u> (accessed 21.11. 2014)

Source: <u>http://citavi.com/en/features.html</u> (accessed: 12.03.2015), user request possible (<u>http://citavi.com/sub/machform/view.php?id=47</u>)

# 4.2 Search reporting

A reference manager is not only useful to cite while you write articles, reports, and thesis, but it can also be used for keeping trace of a search methodology. This reporting may be useful to explain your thesis supervisor how you performed the state of art on a key question or how you kept up-to-date before your PhD exam. Moreover, search reporting may be useful for justification of search strategy for systematic reviews. Finally, in biomedicine, it may be also useful to justify the absence of animal experimentation alternatives when submitting an authorization form to ethical committees.

| Example: reported equations and tools for search reporting |
|------------------------------------------------------------|
|------------------------------------------------------------|

| Keywords/equations                                                                                                    | Tools / Alerts     | Number of<br>results/ /<br>relevance        | Selected useful<br>references |
|----------------------------------------------------------------------------------------------------|--------------------|---------------------------------------------|-------------------------------|
| animal? AND (model? OR laborator*) AND (neurodegenerative OR dementia OR Huntington)                                                                                                    | NEBIS              | 1245<br>Acceptable                          | [1]-[3]                       |
| (Tet-on OR tet-off OR Tet OR "inducible mouse"<br>OR "inducible mice" OR "conditional mouse" OR<br>"conditional mice") AND Huntington                                                                                   | WOS                | 28<br>Publication<br>date display /<br>Good | [4]-[5]                       |
|                                                                                                    | WOS                | 28<br><i>Times cited</i><br>display / Good  | [6], cited 606x!              |
| (Tet-on OR tet-off OR Tet OR "inducible mouse"<br>OR "inducible mice" OR "conditional mouse" OR<br>"conditional mice") AND Huntington                                                                                   | Scopus             | 30                                          | [7],[8]                       |
| (Tet-on[tiab] OR tet-off[tiab] OR Tet[tiab] OR<br>"inducible mouse"[tiab] OR "inducible mice"[tiab]<br>OR "conditional mouse"[tiab] OR "conditional<br>mice"[tiab]) AND (huntington[tiab] OR Huntington<br>disease[mh]) | Pubmed             | 19                                          | [9]                           |
| (Tet-on[tiab] OR tet-off[tiab] OR Tet[tiab] OR<br>"inducible mouse"[tiab] OR "inducible mice"[tiab]<br>OR "conditional mouse"[tiab] OR "conditional<br>mice"[tiab]) AND (huntington[tiab] OR Huntington<br>disease[mh]) | Pubmed<br>Alert    | 1-2 / months                                |                               |
| (Tet-on OR tet-off OR Tet OR "inducible mouse"<br>OR "inducible mice" OR "conditional mouse" OR<br>"conditional mice") AND Huntington                                                                                   | WOS<br>Alert       | 1-2/ months                                 |                               |
| [6]                                                                                                    | WOS citation alert | 1/week                                      | Once per month is enough      |
| To be determined                                                                                                    | Journal alert      |                                             |                               |

#### Corresponding bibliography for mice models in Huntington studies

[1] Jesús Avila, Animal models for neurodegenerative disease. Cambridge: Royal Society of Chemistry, 2011.

[3] Siegfried Hoyer, Workshop « Cell and Animal Models in Aging and Dementia Research » (1993, et Heidelberg), *Cell and animal models in aging and dementia research*. Wien etc: Springer, 1994.

<sup>[2]</sup> P. P. de Deyn, Animal models of dementia. New York: Humana Press, 2011.

- [4] Z. Ortega, M. Diaz-Hernandez, C. J. Maynard, F. Hernandez, N. P. Dantuma, et J. J. Lucas, « Acute Polyglutamine Expression in Inducible Mouse Model Unravels Ubiquitin/Proteasome System Impairment and Permanent Recovery Attributable to Aggregate Formation », J. Neurosci., vol. 30, nº 10, p. 3675-3688, mars 2010.
- [5] H. B. Kordasiewicz, L. M. Stanek, E. V. Wancewicz, C. Mazur, M. M. McAlonis, K. A. Pytel, J. W. Artates, A. Weiss, S. H. Cheng, L. S. Shihabuddin, G. Hung, C. F. Bennett, et D. W. Cleveland, « Sustained Therapeutic Reversal of Huntington's Disease by Transient Repression of Huntingtin Synthesis », *Neuron*, vol. 74, nº 6, p. 1031-1044, juin 2012.
- [6] A. Yamamoto, J. J. Lucas, et R. Hen, « Reversal of neuropathology and motor dysfunction in a conditional model of Huntington's disease », *Cell*, vol. 101, nº 1, p. 57-66, mars 2000.
- [7] X. Gu, V. M. André, C. Cepeda, S.-H. Li, X.-J. Li, M. S. Levine, et X. William Yang, « Pathological cell-cell interactions are necessary for striatal pathogenesis in a conditional mouse model of Huntington's disease », *Mol. Neurodegener.*, vol. 2, nº 1, 2007.
- [8] H. J. Han, C. C. Allen, C. M. Buchovecky, M. J. Yetman, H. A. Born, M. A. Marin, S. P. Rodgers, B. J. Song, H.-C. Lu, M. J. Justice, F. J. Probst, et J. L. Jankowsky, « Strain background influences neurotoxicity and behavioral abnormalities in mice expressing the tetracycline transactivator », *J. Neurosci.*, vol. 32, nº 31, p. 10574-10586, 2012.
- [9] A. Saavedra, A. Giralt, L. Rué, X. Xifró, J. Xu, Z. Ortega, J. J. Lucas, P. J. Lombroso, J. Alberch, et E. Pérez-Navarro, « Striatalenriched protein tyrosine phosphatase expression and activity in Huntington's disease: a STEP in the resistance to excitotoxicity », J. Neurosci. Off. J. Soc. Neurosci., vol. 31, nº 22, p. 8150-8162, juin 2011.

# Exercise 8: search, save, cite at the same time for search reporting or the writing of a text

Comment

# How does Zotero work?

Here are the steps you should get through to get familiar with Zotero.

### Step 1: Setup

Learn how to download Zotero, create an account at Zotero.org, and configure Zotero to use your account.

- Required : Firefox web browser (<u>http://www.mozilla.org/firefox</u>)
- Download: <u>www.zotero.org</u>
   Download Now → Zotero 4.0 for Firefox
   Restart Firefox
- Preferences
  - 🎡 General
    - User Interface: appearance of Zotero
    - Miscellaneous: change the behavior of Zotero
  - Sync: Link your Zotero installation to your Zotero account for syncing and group features
  - Search: install pdftotext and pdfinfo
  - Export: Choose your default style
  - Cite: Use classic Add Citation dialogue
  - 💥 Advanced
    - General: Open URL Fribourg: http://resolver.rero.ch/unifr Geneva: http://resolver.rero.ch/unige Lausanne (EPFL): http://sfx.ethz.ch:9003/sfx\_epf Lausanne (UNI): http://sfx-bcu.unil.ch/sfx\_local Neuchâtel: http://resolver.rero.ch/unine Berne: <u>http://sfx.metabib.ch:9003/sfx\_bern</u> HES-SO or HEIG-VD:?
    - Files and Folders: Create/choose your Zotero folder on your computer

• Internal Firefox preferences for changing the language of the bibliography: Address: "about:config" extensions.zotero.export.bibliographyLocale: language of the bibliography if it is different fromm the Firefox language (e. g. fr-fr, de-de, en-us)

#### **Step 2: Saving Citations**

Learn how to use Zotero to capture citations, links, web pages, and full-text files from an online library catalog and an online database. You will also learn how to create a new citation when one cannot be captured automatically.

- Create new citation
  - Manually 😳
  - Automatically from ISBN, DOI etc. 🔏
    - Capture citation directly form library catalogs or databases using the icon in the address bar. Licensed HEIG-VD resources: <u>http://biblio.heig-vd.ch/collections</u> domaine économie et services and <u>https://www.swissuniversities.ch/fr/services/ressources-electroniques-hes/</u>

- Edit citations
  - Tags 📎
  - Notes 管
  - Annotated screen captures
  - Attach files 🖉

### Step 3: Organize

Learn how to create folders (called "collections") in Zotero and organize citations in them. Also learn how to add and search notes.

### Step 4: Citations and Bibliography

Learn how to download and install the word processor plug-in(s) and use it to insert citations into a Microsoft Word or LibreOffice document and generate a bibliography.

Zotero supports hundreds of different style guides. Common style guides such as the Chicago Manual of Style, APA, and MLA are build into Zotero. Can't find the style you need for your paper? Additional style guides can be downloaded from the Zotero Style Repository (http://www.zotero.org/styles) You can also edit existing styles or create your own.

- Export a formatted bibliography by dragging titles form the middle column in Zotero and by dropping them in a Word document
- Install the plugin for your word processor: <u>http://www.zotero.org/support/word\_processor\_plugin\_installation</u>
   If the plugin doesn't appear in your word processor, consult the troubleshooting page: <u>https://www.zotero.org/support/word\_processor\_plugin\_troubleshooting</u>
- Insert citations and the bibliography into your word document using the zotero plugin in your word processor

### Step 5 Collaborate

Learn how to share your references and collaborate with others online? Create an account and log on to Zotero Groups (<u>http://www.zotero.org/gourps</u>), where you can create and share citations in three different types of groups

- 1. <u>Public, Open Membership</u>: Anyone can view, join, and edit the group's contents.
- 2. <u>Public, Closed Membership</u>: Anyone can view the group, but only members can edit its contents. You can invite members to join by their Zotero username or their email address.
- 3. <u>Private Membership</u>: Only members can view and edit the group's content.

You can create an account and save up to 100 megabytes online for free. If you need more file storage on Zotero's server, it is available for purchase. You can also import and export citations from Zotero to other programs such as EndNote in a variety of common formats (e.g., BibTex and RIS).

## **Zotero – Cheat Sheet**

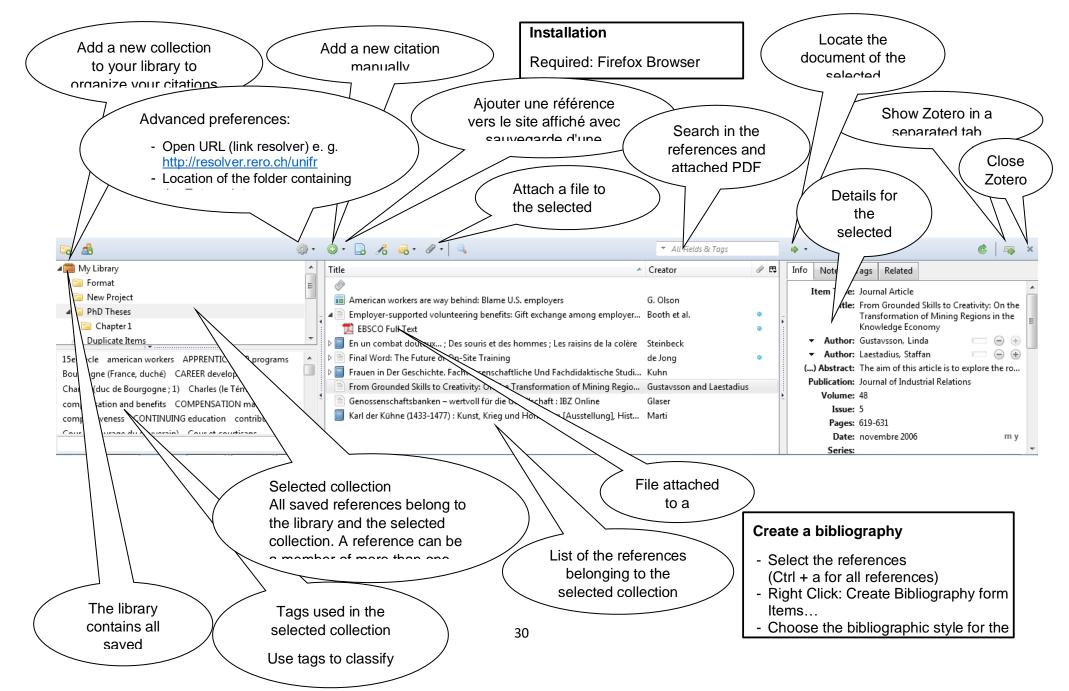

# 5. Scientific watch

How do I stay up-to-date?

| 14h45 15h00 15' |
|-----------------|
|-----------------|

# Section objectives

| 1 The participant stays up-to-date on a specific question effortlessly thanks to<br>email <b>alerts</b> or RSS feeds (search, citation, author, journal, and comment<br>alerts) |  |  |
|----------------------------------------------------------------------------------------------------|--|--|
|----------------------------------------------------------------------------------------------------|--|--|

In an ever evolving research field, you need to know what's new. Staying up-to-date is time-consuming. Among others, there are two ways to make it efficient. Both are made to pull information from its source to you, so that you don't have to visit all the interesting websites on a regular basis.

#### It's a 3 steps process

- First, find a relevant query/journal/author
- Secondly, subscribe to a feed or create an email alert.
- And then... you can go to the beach!

#### **Email alerts**

Many scientific databases or editor platforms offer an email alert feature. Most of the time, you need to create an account, with the exception of Google scholar (Figure 6). Then, you can save queries or/and create alerts on a specific journal, author, subject (Figure 7)

| Articles                                                                             | Conseil : Recherchez des résultats uniquement en Français. Vous pouvez indiquer votre langue de recherche sur la page f                                                                                                    | Paramètres Google Scholar            |
|--------------------------------------------------------------------------------------|----------------------------------------------------------------------------------------------------|--------------------------------------|
| Ma bibliothèque                                                                      | (HTML) Reversal of neuropathology and motor dysfunction in a <b>conditional</b> model of<br>Huntington's disease                                                                                                    | [HTML] à partir de sciencedirect.com |
| Date indifférente<br>Depuis 2015<br>Depuis 2014<br>Depuis 2011<br>Période spécifique | A Yamamoto, JJ Lucas, R Hen - Cell, 2000 - Elsevier<br>Introduction. Huntington's disease (HD) is an autosomal dominant inherited disorder that is<br>progressive (Wexter et al. 1987) Results. Mouse Design. The tet-regulated system has been used<br>for conditional expression in eukaryotic cell systems and mice (16, 26, 35 and 15)<br>Cité 875 fois Autres articles Les 12 versions Citer Enregistrer<br>Proteasomal-dependent aggregate reversal and absence of cell death in a conditional<br>mouse model of Huntington's disease                                                       |                                      |
| Trier par pertinence<br>Trier par date                                               | E Martin-Aparicio, A Yamamoto The Journal of, 2001 - Soc Neuroscience<br>Abstract Neuronal intranuclear inclusions are a histopathological hallmark of <b>Huntington's</b><br>disease. Nevertheless, the precise mechanism by which they are formed and their relevance<br>to neuronal cell death and/or dysfunction remains unclear. We recently generated a                                                                                                    |                                      |
| Rechercher sur le Web<br>Rechercher les pages en<br>Français                         | Cité 146 fois Autres articles Les 4 versions Citer Enregistrer<br>[PDF] Pathological cell-cell interactions are necessary for striatal pathogenesis in a <b>conditional</b><br><b>mouse</b> model of <b>Huntington's</b> disease<br>X Gu, VM André, C Cepeda, SH Li, XJ Li Mol, 2007 - biomedcentral.com                                                                                                    | [PDF] à partir de biomedcentral.com  |
| <ul> <li>✓ inclure les brevets</li> <li>✓ inclure les citations</li> </ul>           | Abstract A critical issue in understanding <b>Huntington's</b> disease (HD) pathogenesis is how<br>the ubiquitously expressed mutant huntingtin (mhtt) with an expanded polyglutamine repeat<br>can cause selective toxicity of striatal and cortical neurons. Two potential cellular models<br>Cité 71 fois Autres articles Les 16 versions Citer Enregistrer Plus                                                                                                    |                                      |
| S Créer l'alerte                                                                     | Full motor recovery despite striatal neuron loss and formation of irreversible amyloid-like inclusions in a <b>conditional mouse</b> model of <b>Huntington's</b> disease <u>M Diaz-Hemández</u> , J Tores-Peraza The Journal of, 2005 - Soc Neuroscience Abstract The primary mechanism responsible for <b>Huntington's</b> disease remains unknown. Postulated early pathogenic events include the following: impaired protein folding, altered protein degradation, mitochondrial dysfunction, and transcriptional dysregulation Cité 61 fois Autres articles Les 5 versions Citer Enregistrer | [HTML] à partir de jneurosci.org     |

#### Figure 6 Google scholar subject alert without creation of an account

| WI    | EB O                 | F SCIENCE™                                                                                                    |
|-------|----------------------|----------------------------------------------------------------------------------------------------|
| Searc | :h                   |                                                                                                    |
|       | ch Histor<br>Results | y: Web of Science <sup>™</sup> Core Collection<br>Save History / Create Alert Open Saved History                                                         |
| #2    | 46                   | TOPIC: (huntington AND (mouse OR mice) AND (conditional OR tet-on OR tet-off))<br>Indexes=SCI-EXPANDED, SSCI, A&HCI, CPCI-S, CPCI-SSH Timespan=All years |
| # 1   | 64,945               | TOPIC: (robotics)<br>Indexes=SCI-EXPANDED, SSCI, A&HCI, CPCI-S, CPCI-SSH Timespan=All years                                                              |

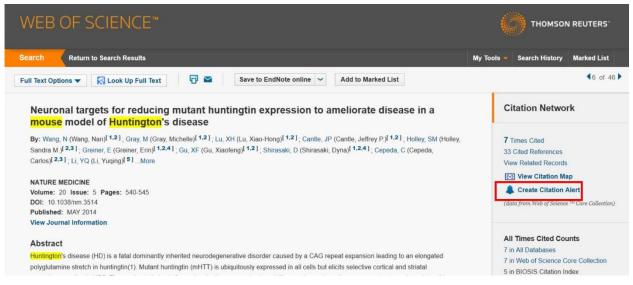

Figure 7 WOS subject and citation email alert

#### **RSS** feeds

RSS feeds bring you the same benefits as email alerts, but you don't need to create an account to subscribe to an RSS feed. A simple click on the RSS icon enables you to add the feed's URL to your reader. You can find both email alerts and RSS feeds on the same platform (**Figures 8, 9, 10, 11**)

To read an RSS feed, the best tools are aggregators. They offer advanced management features to store, tag, order, sort and search in a collection of feeds. But an email client or a web browser can read RSS feeds as well. They just lack advanced management tools. If you don't need them, you don't need a specific software to manage your feeds.

| ScienceDirect                                                                                               | Journals Books                                                                                                    |                      | Sign in           | Help EPF |
|----------------------------------------------------------------------------------------------------|----------------------------------------------------------------------------------------------------|----------------------|-------------------|----------|
| huntington AND (mouse OR mice) AND                                                                          | et-on OR Author name Journal or book title Volume Issue Page 🕰 Ad                                                                                                    | dvanced search       |                   |          |
|                                                                                                    | Search results: 518 results found. See image results                                                                                                    |                      | Save search alert | RSS      |
| Refine filters                                                                                              | Download PDFs Export •                                                                                                    | ↓ Relevance ▼        | Y All access typ  | es 🔻     |
| Year<br>2015 (29)<br>2014 (61)<br>2013 (41)<br>2012 (37)<br>2011 (31)                                       | Atlas of transgenic Tet-Off Ca <sup>2+</sup> /calmodulin-dependent protein kinase II<br>the mouse brain Original Research Article<br>NeuroImage, Volume 54, Isson 4, 14 February 2011, Pages 2003-2011<br>Francis Odeh, Trygve B, Leergaard, Jana Boy, Thorsten Schmidt, Olaf Riess, J<br>Abstract                            |                      | moter activity in |          |
| View more >> Publication title Brain Research (17) Neurobiology of Disease (15) Biochemical and Biophysical | Protein oxidation in Huntington disease affects energy production and vi<br>Arcie<br>Free Fastical Biology and Medicine, Volume 49, Issue 4, 15 August 2010, Pages 612-6<br>Ma Alba Sorella, Ma José Rodríguez-Colman, Jordi Tamarit, Zaira Ortega, José<br>Elsa Cablscol<br>Abstract      POF (1247 K) Supplementary content | 121                  |                   |          |
| Research Communicat (13)<br>Experimental Neurology (13)                                                     | Reduced calcineurin protein levels and activity in exon-1 mouse models     excitotoxicity Original Research Article                                                                                                    | of Huntington's dise | ase: Role in      |          |

Figure 8 RSS feed and email alert from a query on Science Direct (Subject alert)

| The Astrophysical Journal is the foremost research<br>journal in the world devoted to recent developments,<br>discovenes, and theories in astronomy and | Volume listings                                                               |              | 6,280 2013 Imp                                  |
|----------------------------------------------------------------------------------------------------|-------------------------------------------------------------------------------|--------------|-------------------------------------------------|
| astrophysics. Many of the classic discoveries of the<br>twentieth century have first been reported in the<br>Journal.<br>Issue in progress              | Current volume<br>Number 2, 2015 March 10<br>Journal archive<br>Vol 801, 2015 | ♥ Go<br>♥ Go | Journal links Journal home                      |
| Number 2, 2015 March 10 (72-76)<br>Issue in progress<br>Number 1, 2015 March 1 (1-71)                                                                   |                                                                               |              | Author instructions<br>Scope<br>Editorial Board |

Figure 9 RSS and email alert from a journal on IOP platform (Journal alert)

| E) Engineeri           | ng Villa     | Ge Contract                                                                                                    |  |  |
|------------------------|--------------|----------------------------------------------------------------------------------------------------|--|--|
| Search   Selected reco | ords   Setti | igs   Tags & Groups                                                                                                    |  |  |
|                        |              | for 19 <u>99-2015. ((deep sea platforma) MN</u> All fields)<br>crh ♥ Create Alert → RSS feed ‡ ŷ Search history                                                                                                    |  |  |
| Refine results         | 0            | Display: 25 v results per page                                                                                                    |  |  |
| Limit to Exclude       | Ŭ            | Select: 0 🖉 Selected Records (0)   🗶 Delete All                                                                                                    |  |  |
| Add a term             | \$           | 🗆 🕾 Email   🚇 Print   🖳 Download   📹 Save to Folder   🔯 Remove Duplicates                                                                                                    |  |  |
|                        |              | 1. Hybrid model testing technique for deep-sea platforms based on equivalent water depth truncation                                                                                                    |  |  |
| Database               | * 18 IL      | Zhang, Huo-Ming (School of Computer Software and Theory, China Jiliang University, Hangzhou 310018, China); Yang, Jian-Min; Xiao, L                                                                                                    |  |  |
| Compendex              | (1166)       |                                                                                                    |  |  |
| Author                 | (396)        | Abstract   Detailed   Show preview   Cited by in Scopus (6)   (Pfl () S+X                                                                                                    |  |  |
|                        |              |                                                                                                    |  |  |
| Ahmad, Suhail          | (11) (9)     | <ol> <li>A new energy-absorbing device for motion suppression in deep-sea floating platforms<br/>Xiaohui Zeng (Inst. of Mech., Beijing, China); Yang Yu; Liang Zhang; Qingguan Liu; Han Wu Source: Energies, v 8, n 1, p 111-32, Jan. 2015</li> </ol> |  |  |
| Jameel, Mohammed       | (9)          | Database: Inspec                                                                                                    |  |  |
| Yang, Jian Min         | (7)          | Abstract   Detailed   Show preview   Full text   { [ ] 0 SFX                                                                                                    |  |  |
| Liu, Shao Jun          | (7)          |                                                                                                    |  |  |
| View more              |              | 3. A new energy-absorbing device for motion suppression in deep-sea floating platforms                                                                                                    |  |  |
| Author affiliation     | ж 🗄 👻        | Zeng, Xiaohui (Institute of Mechanics, Chinese Academy of Sciences, Beijing, China); Yu, Yang, Zhang, Liang; Liu, Qingquan; Wu, Han Sour<br>2015                                                                                                    |  |  |
| Controlled vocabulary  | i Bi         | Database: Compendex                                                                                                    |  |  |
| Classification code    | at 🕾 🕷       | Abstract   Detailed   Show preview   Full text   {//[ O S+F X                                                                                                    |  |  |
| Country                | .h 50 ×      | I THE STA                                                                                                    |  |  |

#### Figure 10 RSS feed and email alert from a query on Engineering Village (Subject alert)

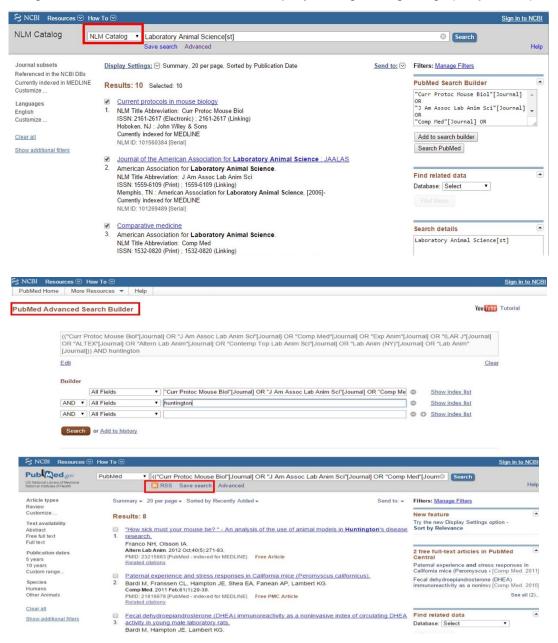

Figure 11 Main step for subject alert on journal selection in Pubmed

#### Miniguide of some strategies for scientific watch

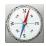

### **Personal Network**

- Supervisor
- Conferences
- Colleagues
- Lab colleague's bibliographies
- Group meetings

#### Push

- Citation alerts
- Laboratory journal-club
- Subject, journal, author, comment alerts
- Newsletters subscriptions

### Pull

- Regular search in different databases and search engines
- Regular search on the most prestigious conferences websites

#### Social media

- Twitter
- LinkedIn
- ResearchGate
- ORCID
- Specialized blogs

#### And many others

## **Exercise 9: set up alerts**

#### Comments

# 6. Citation and copyright

What do I cite? And what should I be aware of?

| 15h | 15h45 | 45' |
|-----|-------|-----|
|-----|-------|-----|

# Section objectives

| 1 | The participant knows why to cite and how to comply with copyright                                                                                              |  |
|---|----------------------------------------------------------------------------------------------------|--|
| 2 | The PhD candidate is aware of what kind of <b>copyright compliance</b><br><b>questions</b> should be raised for the writing of peer-reviewed articles or thesis |  |

## 6.1 Citation

#### Why do I cite stuff?

### Miniguide: the 7 commandments of citation

- 1. I cite to acknowledge someone else's work
- 2. I cite to put my work in perspective
- 3. I cite to re-use existing work in my own
- 4. I cite to help the reader to discover a new source of information or to check it

#### 5. I only cite references that I read and understand

- 6. I insert in reference as much as information publisher style guidelines allows
- 7. I should avoid citing references to please the boss/reviewer/publisher

#### What has to be cited?

- Any idea that is not yours should be properly cited
- Data collected and/or analyzed by others must be properly cited
- Figures, intact or derivatives, under Creative Common license must be properly cited
- Figures under Copyright should have the labelling of reproduction permission

#### What should not be cited?

- Trivial facts, and common knowledge should not be cited
- Avoid citing unpublished results or private communications (even if the original authors gave their blessing) unless absolutely necessary
- Use the references your supervisor gave you BUT MAKE SURE YOU'VE READ THEM
- Be ready to add suggested references after the first round of peer review, but find the appropriate spot for them
- Journal publishers have sometimes requested more citations to their own journal or other titles from the same publisher. Resist these attempts.

#### What kind of references to cite?

- Use background references, especially in the introduction section to make the paper more trustworthy
- Use context references to demonstrate the originality of the work
- Use theoretical and methodological bases references that were used the work. Avoid "it is well-known that"

#### Best practice of citing

- Use text with proper quotes, but not too much
- Direct quotes must be noted explicitly
- Example: According to Smith et al., « ... [the results of this method] are not reliable ».
- Use a neutral tone to introduce a citation, regardless of your own feelings about it
- Citations must be attributed to the proper author
- Cite accessible references to obscure ones when they are more or less equivalent:
- Example: Case of translated article

#### Choose

N. Arutyunyan, A. Zaitsev, and N. Shaposhnikov, "Analyzing the phase composition of Si-B and Si-B-Ti alloys based on silicon," Russian Journal of Physical Chemistry A, Focus on Chemistry, 86, 3, 339–341, 2012.

#### Instead of

Н. А. Арутюнян, А. И. Зайцев и Н. Г. Шапошников "АНАЛИЗ ФАЗОВОГО СОСТАВА СПЛАВОВ Si–В И Si–В–Ті НА ОСНОВЕ КРЕМНИЯ », Журнал физической химии, 86, 3, 405-408, 2012

• Use indirect citations with proper care; the original literature is a better choice in general

#### Example: Case of indirect citation lead to scientific error

Berger<sup>12</sup> raised concern about scientific validity of recent studies citing for decades a believed American reference<sup>13</sup> on the cold on human from 1946. Many physiologists cited this reference without knowing that it was not a primary source of information. The Nazis made experiments on prisoners without ethical considerations and with ideology causing scientific bias. The American reference is a secondary reference of the original work, but none of physiologist took time to access the real primary source of information.

#### **Reference writing tips**

General rule for reference writing is to insert as much information as your reference manager allows. Your citation management tool will do most of the work for you. Then insert as much as information publisher style guidelines allows. Be especially careful when you cite "exotic" document types (patents, conference papers). Rely on norm ISO 690 for the writing of references

#### Example: Peer-reviewed article formats required by different journal publisher

McCaffery, A. J. In Molecular Electronic Structures of Transition Metal Complexes II; D.M.P. Mingos; P. Day ; J.P. Dahl, Eds.; Springer: Berlin, 2012; pp. 121–148

McCaffery, A. J. From Ligand Field Theory to molecular collision dynamics: A common thread of angular momentum. Molecular Electronic Structures of Transition Metal Complexes II 121–148 (2012). at <a href="http://dx.doi.org/10.1007/10.1007/430\_2011\_51">http://dx.doi.org/10.1007/430\_2011\_51</a>

McCaffery, A.J., Struct. Bond. 2012, 143, 121

MCCAFFERY, A.J., 2012. From Ligand Field Theory to molecular collision dynamics: A common thread of angular momentum. In: D.M.P. MINGOS, P. DAY and J.D. DAHL (eds.), Molecular Electronic Structures of Transition Metal Complexes II [online]. Berlin: Springer. Structure and Bonding, 143. pp. 121–148. [Accessed 11 April 2012]. ISBN 978-3-642-27378-0.

#### *Example: proceedings article and patent reference*

Smith J. What I did during my summer vacation. In Aebischer P, editor. EPFL Yearbook 2011. EPFL Homecoming Celebration; 2011 Sep 19; Lausanne. Berlin: Springer; 2012. p. 256-512

Smith Alain Robert A, Pamplemousse Editors. Automatic peer-reviewing. European patent EP20124815162342. 2012 Apr 1

<sup>&</sup>lt;sup>12</sup> Source: R. L. Berger, "Ethics in Scientific Communication: Study of a Problem Case.," J. Med. Ethics, vol. 20, no. 4, pp. 207–211, Dec. 1994, access on <a href="http://www.ncbi.nlm.nih.gov/pmc/articles/PMC1376556/pdf/jmedeth00293-0009.pdf">http://www.ncbi.nlm.nih.gov/pmc/articles/PMC1376556/pdf/jmedeth00293-0009.pdf</a>

<sup>&</sup>lt;sup>13</sup> Source: L. Alexander, "The treatment of shock from prolonged exposure to cold, especially in water", Combined intelligence objectives subcommittee. Target no 24, report no 250. Washington, DC: Office of the Publication Board, Department of Commerce, 1946

## 6.2 Copyright

## Exercise 10: Swiss Life - The Loto copyright compliance game

Answer the below questions with yes and no with the help of the 4 following statements. When you covered the plate, shout: carton!

1. "Let's remind you that commits plagiarism he who, even if he has obtained the copyright or if the work is in open access, does not cite his sources and thus lets the reader believe he is the author of a passage or an idea that he really has taken or adapted"<sup>14</sup>

2. "The free flow of ideas also needs to be unhindered. Ideas are thus not protected by copyrights; protection is limited to the form expressing an idea, such as the written text"<sup>15</sup>

3. A copyright transfer agreement is a legal document containing provisions for the conveyance of full or partial copyright from the rights owner to another party (...). Such agreements are a key element of <u>subscription</u>-based <u>academic publishing</u><sup>"16</sup>

4. The intact or modified reproduction of a figure or text extract is authorized only for in-house educational purposes within an institution as long as sources are mentioned"<sup>17</sup>"

| I can copy/paste and cite a published <i>graphic</i> of my own for       |                          |                                             |            |                                         |
|--------------------------------------------------------------------------|--------------------------|---------------------------------------------|------------|-----------------------------------------|
| I can copy/paste and cite a published <i>image</i> of my own for         |                          |                                             |            |                                         |
| I can copy/paste and cite a <i>book chapter</i> of my own for            |                          |                                             |            |                                         |
| I can copy/paste and cite a<br><i>published article</i> of my own<br>for |                          |                                             |            |                                         |
|                                                                          | my PhD annual<br>report? | my internal <b>teaching</b><br>course notes | my thesis? | my peer-reviewed article's publication? |

<sup>&</sup>lt;sup>14</sup> Source: Prof. Margaritondo, 20.01.2009, Flash, EPFL (freely translated by Chimène Glayre, 10.8.2010)

<sup>&</sup>lt;sup>15</sup> Source: Copyrights, Swiss Federal Institute of Intellectual Property 06.02.2014, on https://www.ige.ch/en/copyrights.html

<sup>&</sup>lt;sup>16</sup> Source: Copyright transfer agreement, Wikipedia, on <u>http://en.wikipedia.org/wiki/Copyright\_transfer\_agreement</u>, read the 31.03.2014

<sup>&</sup>lt;sup>17</sup> Source : Michel Jaccard's presentation *Open Access Questions juridiques et meilleures pratiques,* in séminaire Droit d'auteur en bibliothèque, Forum 2009 bibliothèques HES-SO, 1<sup>er</sup> septembre 2009 – Neuchâtel

## 6.3 Creative Commons for easy reuse of information

The reuse of scientific information as is not allowed when the document is diffused outside the institution other than for internal in-house educational purposes because of copyright transfer agreement to publisher.

To reuse information as a figure (or long text):

- Ask the permission of reuse to copyright holder(s), publisher and/or author(s), for free or for • fee
- Use similar figure of your own that was not published before •
- Regenerate graph or table after asking the permission of reuse of data to author •
- Redraw totally the figure •
- Use similar figure under Creative Common license, by using <u>Search Creative Commons<sup>18</sup></u> tool ٠ and check license compatibility

#### **Miniguide of some Creative Commons licenses**

| © crea      | tive<br>mons                                                                            |                                                                                         | ⊜ 🔄                                                                          |                                                                |                                                                                                    | a the second                                                                                                |
|-------------|-----------------------------------------------------------------------------------------|-----------------------------------------------------------------------------------------|------------------------------------------------------------------------------|----------------------------------------------------------------|----------------------------------------------------------------------------------------------------|----------------------------------------------------------------------------------------------------|
|             | CC-BY                                                                                   | CC-BY-SA                                                                                | CC-BY- ND                                                                    | CC-BY-NC                                                       | CC-BY-NC-ND                                                                                             | CC-BY-NC-SA                                                                                                 |
| Meaning     | Paternity                                                                               | Paternity                                                                               | Paternity                                                                    | Paternity                                                      | Paternity                                                                                               | Paternity                                                                                                   |
|             |                                                                                         | Share-Alike                                                                             | No derivative                                                                | Non commercial                                                 | Non commercial                                                                                          | Non commercial                                                                                              |
|             |                                                                                         |                                                                                         |                                                                              |                                                                | No derivative                                                                                           | Share-Alike                                                                                                 |
| You can     | Copy, modify<br>and diffuse with<br>any CC license<br>even for<br>commercial<br>purpose | Copy, modify<br>and diffuse with<br>any CC license<br>even for<br>commercial<br>purpose | Copy and<br>diffuse with any<br>CC license even<br>for commercial<br>purpose | Copy, modify<br>and diffuse for a<br>non-commercial<br>purpose | Copy and<br>diffuse for non-<br>commercial<br>purpose                                                   | Copy, modify<br>and diffuse for a<br>non-commercial<br>purpose                                              |
| You have to | Cite the author and the original license, and provide a link to the original source     |                                                                                         |                                                                              |                                                                |                                                                                                    |                                                                                                    |
|             |                                                                                         | Publish the<br>result under the<br>same license                                         | Publish the<br>unchanged<br>original source                                  | Publish the<br>result with non-<br>commercial<br>license       | Publish the<br>result with non-<br>commercial<br>license<br>Publish the<br>unchanged<br>original source | Publish the<br>result with non-<br>commercial<br>license<br>Publish the<br>result under the<br>same license |

<sup>&</sup>lt;sup>18</sup> <u>http://search.creativecommons.org/?lang=fr</u> [accessed 27.03.2014]

# 7. Bibliometrics

# What are Impact Factor (IF) and h-Index?

| 15h45 | 16h15 | 30' |
|-------|-------|-----|
|       |       |     |

# Section objectives

| 1 | The participant knows how to get or compute standard statistics of <b>IF</b> and <b>h</b> -index |  |
|---|--------------------------------------------------------------------------------------------------|--|
| 2 | The participant is aware of common <b>pitfalls of IF</b> and <b>h-index</b>                      |  |

### From search tools to scientometrics

Approximately six millions of documents published in 2012 were added to the Web of Science, a steady 5% increase over the past decade (Figure 12)

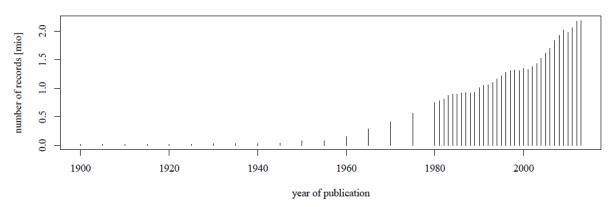

Figure 12 Increase of number of publications indexed by WOS<sup>19</sup>

Given this overwhelming amount of literature to read, it is tempting to rely on numerical summaries rather than digging into data in more detail. Bibliometrics, the activity of measuring scientific publication, evolved from a collection of tools used by libraries for internal administrative purposes, into scientometrics, a collection of widely used decision making tools supposed to help researchers in choosing journals, and universities in hiring researchers.

There are two kind of information that can be used as a proxy for so called calculation of scientific impact:

- The **number of publications** reflects a researcher's output. Someone having published a lot has made many contributions to science.
- The **number of citations** to a publication reflects the quality of that publication. A highly cited article is a good article.

Basically, any bibliographic database could count publications and how many times they are cited. But quality of data and built-in features vary greatly. The most widely used databases are Web of Science (the oldest and de facto standard), Scopus and Google's Scholar. These three products are multidisciplinary tools that cover broad areas of science. Many other well established data bases exist that are more specialized, such as the National Institute of Health's PubMed, Elsevier's Engineering Village or the American Mathematical Society's MathSciNet, but only a few of them track citations.

As a quantitative method, bibliometrics pretends to be objective, hence scientific. However, how Thomson Reuters and Elsevier choose to include the journals they index (the initial and necessary step before any quantitative computation) seems to be based on purely qualitative and more or less trade secret criteria.

<sup>&</sup>lt;sup>19</sup> Data and graph by Julien Junod, Bibliothèque de l'EPFL, December 2014

#### Bias of "machine" citation counting

Almost all bibliometric measures simply count items, whatever their content.

The two claims above make sense only if:

1. Every scientific publication would have been checked by a high quality peer review process for its quality, i.e. scientific novelty, soundness, etc.

2. Scientist would cite other contributions only because they think it is important, because they want to put their own work in perspective, etc (see chapter about citation), and avoid excessive autocitation.

3. Contribution of each author's (first, last, etc) would be equal

4. Each publication (articles, conference papers, posters, books...) would involve the same amount of work

5. If automatic counting of citation would be reliable. In fact, the quality of data and built-in features vary greatly. When indexation of journals by crawler is done, predatory journals are taken in account for citation counting; the way the databases are fed and maintained also play a role: procedures vary greatly between fully automatic treatment and partial human interventions and interoperability with other publisher databases may also be an issue.

6. Field communities were of equal size: community of researchers on skin cancer researchers is higher than those working on very fundamental, specialized and niche fields, such as ecophysiology of Alps grasshoppers.

7. Scientist would always praise others when citing them. Why does an article get cited? A controversial article may generate more buzz than praise.

8. Pre-XXIth century citations may not be properly covered in all databases.

9. Researcher would not adapt and optimize their behavior according to the criteria by which they are evaluated (competition situation as it is the case in science). The measurement disturbs the system, as it is well known from quantum mechanics!

The two most widely used measures are the impact factor (IF) and Hirsch's Index (h-index). Many other measures have been developed since, offering weightings, trying to correct potential biases, but these two are the simplest examples and show two different ways to perform computations.

### 7.1 Impact Factor

For a given year, the IF of a scientific journal is the mean number of citations of each published article in this journal by other journal indexed by the citing tool for the two last year period.

New journals that may be indexed from the first article by the citing tool will get an IF after 2 years period, if elected by Thomson Reuter. Some annual or irregular publications do not publish anything for a year, what is influencing on the calculation. The IF is always concerning a defined period of time. It is possible to calculate the IF on any period of time. The Journal of Citation Reports (JCR) includes also an IF of 5 years.

$$\textit{IF}_n = rac{\textit{citations}_{n 
ightarrow n-1} + \textit{citations}_{n 
ightarrow n-2}}{\textit{articles}_{n-1} + \textit{articles}_{n-2}}$$

Example: 2014 impact factor (IF) of a journal is

IF = A/B =

where:

A = the number of times that all items published in that journal in 2012 and 2013 were cited by indexed publications during 2008.

B = the total number of "citable items" published by that journal in 2012 and 2013. ("Citable items" for WoS and Scopus for this calculation are usually articles, reviews, proceedings, or notes; not editorials or letters to the editor, because they are not peer-reviewed).

Perhaps the easiest way, for an author, to interpret the impact factor is to think about it as the expected number of citations to a typical article in a given journal, during the year following publication. This may work as long as the citation count does not vary too much from year to year.

Note that the metric is defined at journal level, not at article level. It does not make any sense to speak of the impact factor of a single article hence, an author!

#### Bias, objections and anomalies of IF

A measure like the Impact Factor relies on an average, which, in order to represent of the center of the data points, requires this data to be tightly and evenly concentrated around this virtual center. This is not the case with citation counts. There are always a very few highly cited articles and very long tails of rarely or never cited articles.

Example (Figure 13): According to the Journal of Citations Report (JCR), Nature had a 2008 impact factor of 31.43. This may suggest that a typical Nature article published that year could have expected to be cited more than 30 times during 2009. But the following figure shows that the, in this sense, "typical" articles form only a minority. Out of the more than 2000 articles published in 2008, roughly a quarter has never been cited so far, and only a third reaches the threshold of 30 citations

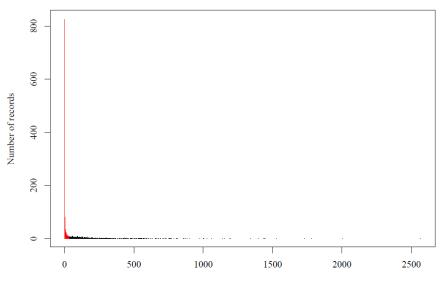

Figure 13 Distribution of WOS citations of articles published in Nature in 2008<sup>20</sup>

<sup>&</sup>lt;sup>20</sup> Data and graph from Julien Junod, Bibliothèque de l'EPFL, December 2014

## **Exercise 11: IF anomalies**

Find two IF anomalies in the chart and try to imagine possible explanations with a partner

(data from Journal of Citation Report edition 2015)

|           | Nature | Science | Ca–A Cancer Journal<br>for Clinicians | Acta Crystallographica<br>Section A |
|-----------|--------|---------|---------------------------------------|-------------------------------------|
| IF (2008) | 31.4   | 28.1    | 74.6                                  | 2.1                                 |
| IF (2010) | 36.1   | 31.4    | 94.3                                  | 54.3                                |
| IF (2013) | 42.3   | 31.4    | 162                                   | 2.7                                 |

Comment

## 7.2 h-index

In 2005, the physicist Jorge Hirsch proposed a more robust metric which aims at considering simultaneously the number of publications and their impact. An index of value of h says that h publications have been cited at least h times.

A scientist has index h if h of his or her Np papers have at least h citations each and the other (Np -h) papers have  $\leq$  h citations each.

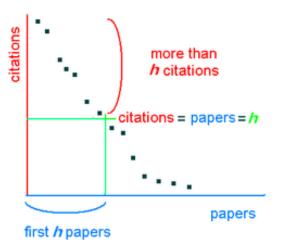

Example According to the Scopus database, on November the 20th 2014, Peter W. Higgs, who won the Nobel Prize in physics in 2013, wrote 11 documents indexed by Scopus. Ordering the publications by number of citations Nh known by Scopus, we can easily find his h-index:

the fifth ranked publication  $N_5 = 54$ : the number of citations is higher than the rank the sixth ranked publication  $N_6 = 5$ : the number of citations is smaller than the rank Therefore, Higg's h-index is 6.

| Np | Publication title                                                                                                 | Number of citations N <sub>h</sub> |
|----|----------------------------------------------------------------------------------------------------|------------------------------------|
| 1  | Broken symmetries and the masses of gauge bosons                                                                  | 933                                |
| 2  | Broken symmetries, massless particles and gauge fields                                                            | 837                                |
| 3  | Spontaneous symmetry breakdown without massless bosons                                                            | 443                                |
| 4  | Dynamical symmetries in a spherical geometry                                                                      | 206                                |
| 5  | Quadratic lagrangians and general relativity                                                                      | 54                                 |
| 6  | Integration of secondary constraints in quantized general relativity                                              | 5                                  |
| 7  | Erratum: Integration of secondary constraints in quantized general relativity                                     | 2                                  |
| 8  | Vacuum expectation values as sums over histories                                                                  | 1                                  |
| 9  | A method for computing zero-point energies                                                                        | 1                                  |
| 10 | Perturbation method for the calculation of molecular vibration frequencies                                        | 0                                  |
| 11 | An application of perturbation theory to the F and G matrix method of calculating molecular vibration frequencies | 0                                  |

Each database is likely to produce a different h for the same researcher, because of different coverage (**Table 9**)

Table 9 Total estimated indexed scholar journals

| World    | WOS      | Scopus               | Google scholar                                                                                                    |
|----------|----------|----------------------|----------------------------------------------------------------------------------------------------|
| 40'00021 | 18'00022 | 12'000 <sup>23</sup> | Unknown, but every<br>journal or conference<br>technically compatible<br>with Google Scholar<br>crawlers are indexed |

- Web of Knowledge has strong coverage of journal publications till 1900, but poor coverage of high impact conferences. The exclusion of conference proceedings papers is a particular problem for scholars in computer science, where conference proceedings are considered an important part of the literature.
- Scopus has better coverage of conferences, but poor coverage of publications prior to 1996
- Google scholar has the best coverage of conferences and most scholar journals (though not all), but like Scopus has limited coverage of pre-1990 publications. Google scholar identifies about most of the time much more citations than Web of Knowledge and Scopus combined. Additional citations reported by Google scholar may be explained by citations from low-impact journals, predatory journals, conference proceedings, grey literature, and much higher number of indexation of scholar journals and conferences (see above)

#### Bias, objections and anomalies of h-index

Fair comparisons imply similar data, but publication habits vary greatly among disciplines and over time. Therefore, comparisons across disciplines should be prohibited.

<sup>&</sup>lt;sup>21</sup> Source: Ulrichsweb.com

<sup>&</sup>lt;sup>22</sup> Source: Journal of Citation Report (JCR) 2015

<sup>&</sup>lt;sup>23</sup> Source: Scopus journal coverage 2015

Example: All six of them won the Nobel Prize in 2013, but their publication statistics are not the same

| Domain    | Name                                                    | Scopus h-index  |
|-----------|---------------------------------------------------------|-----------------|
| physics   | François Englert<br>Peter W. Higgs                      | 19<br>5         |
| chemistry | Martin Karplus<br>Michael D. Levitt<br>Arieh W. Warshel | 117<br>45<br>89 |
| medicine  | James E. Rothman<br>Randy W. Schekman Thomas Südhof     | 86<br>79<br>131 |

*Example:* Nobel prize or equivalent researcher have a lower h-index than the most prolific fake data producer!

| Author      | Prizes                                    | Scopus<br>number of<br>publications | Google<br>scholar<br>number of<br>publications | Scopus h-<br>index | Google<br>scholar<br>h-index |
|-------------|-------------------------------------------|-------------------------------------|------------------------------------------------|--------------------|------------------------------|
| A. Einstein | Nobel                                     | 18                                  | 210                                            | 0                  | 98                           |
| G. Perelman | Fields Clay<br>Millennium                 | 2                                   | 31                                             | 0                  | 13                           |
| Y. Fuji     | World record of retractions <sup>24</sup> | 212                                 | n/a                                            | 39                 | n/a                          |

Some claims that Altmetrics will cure Bibliometrics from its statistical deceases. However, most of these "new" metrics seem to carry the same methodological flaws (e.g. blind counts) and simply work on different data. There have been enough reports about journals cheating with impact factors and zombie accounts on social networks to fear that it will be even easier to cheat with such web 2.0 metrics

<sup>&</sup>lt;sup>24</sup> Source: Amarcus41 (02.074.2012) Does anesthesiology have a problem? Final version of report suggests Fujii will take retraction record, with 172. On <u>http://retractionwatch.com/2012/07/02/does-anesthesiology-have-a-problem-final-version-of-report-suggests-fujii-will-take-retraction-record-with-172</u> [accessed 17.03.2015]

### Miniguide of bibliometrics use

#### What to Do

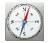

- Always check the data behind high or low scores. Impressive values should immediately trigger the question "Why is that so?".
- Think about all the others informations you have. Do they corroborate or contradict the scores? Ask yourself if you did not already know what bibliometrics tell you.

#### What Not to Do

- Do not trust databases containing millions of records that have been fed automatically to be free of errors.
- Do not get hypnotized by all those numbers behind the period. Only differences in orders of magnitudes are really significant.
- Do not stick to absolute values. Measuring means comparing.
- Never compare scores accros disciplines.
- Never use Impact Factors for assessing articles or authors.

#### For your carrier survival

- Know your scores
- Know your competitor's scores
- Know if your scores are really a reasonable estimation of your scientific value
- Understand why this could not be the case. Be ready to argue!